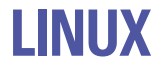

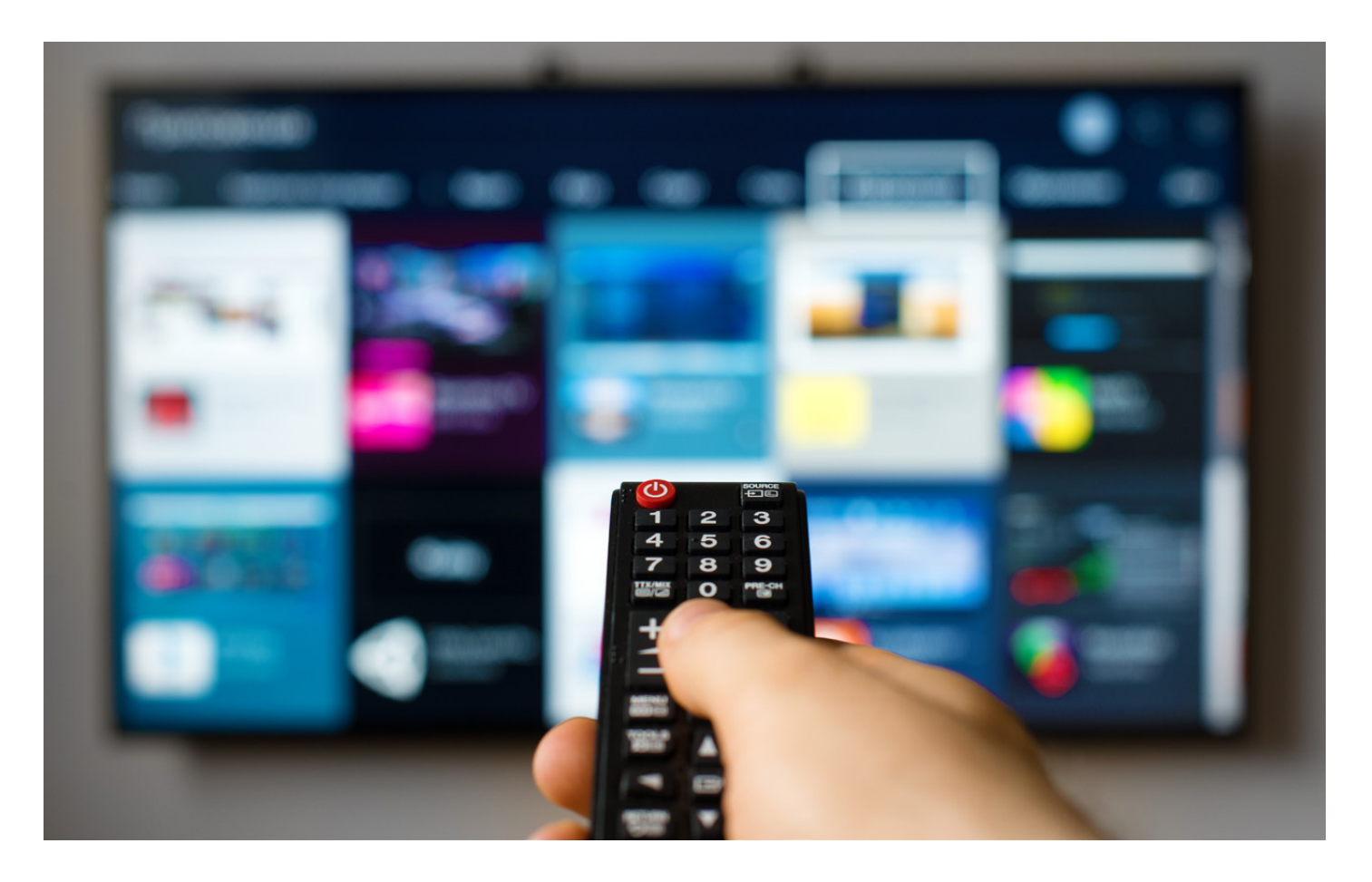

## SETTING EDITOR

# Volete creare delle liste di canali? E-Channelizer è la soluzione

Uno degli aspetti più accattivanti del mondo Enigma è la gestione dei setting, ovvero delle liste di canali ordinate. Sino a qualche tempo fa, crearle era molto complicato, ma oggi le cose sono cambiate e con il software giusto anche chi non ha altissime competenze ci può riuscire

#### Fulvio Lesca

Quando in futuro su Wikipedia, o di elezione, si leggerà del mondo su quella che sarà l'enciclopedia Enigma, tra le altre cose sicuramente si ricorderà la convergenza dei ricevitori satellitari verso il mondo dei personal computer. Infatti sono fattori tipici dei Pc, come la gestione dei protocolli di

rete, la potenza, la velocità di esecuzione, che contribuiscono al successo dei decoder basati su sistema operativo. Probabilmente, però, si tralascerà di dire che la cosa che ai comuni utilizzatori più interessa è la comodità nello zapping grazie alla gestione delle liste di canali ordinate.

#### Setting editor: chi ringraziare?

Con la nascita dei ricevitori Linux-embedded si è venuto a creare un movimento di sviluppatori esterni che, parallelamente al produttore, e sovente in simbiosi con lo stesso, hanno iniziato a rilasciare utility software e immagini firmware per le marche più svariate di

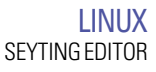

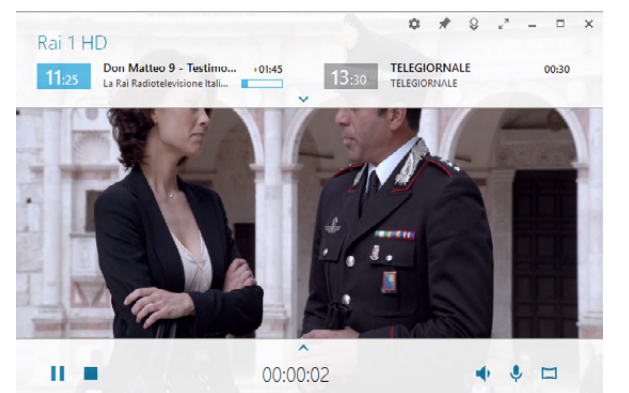

Il software permette anche di fare streaming A/V dal ricevitore, così come da eventuali canali IPTV inseriti nel fileset. E-Channelizer utilizza il motore del noto player VLC e fornisce all'utilizzatore una delle migliori e più complete interfacce oggi disponibili

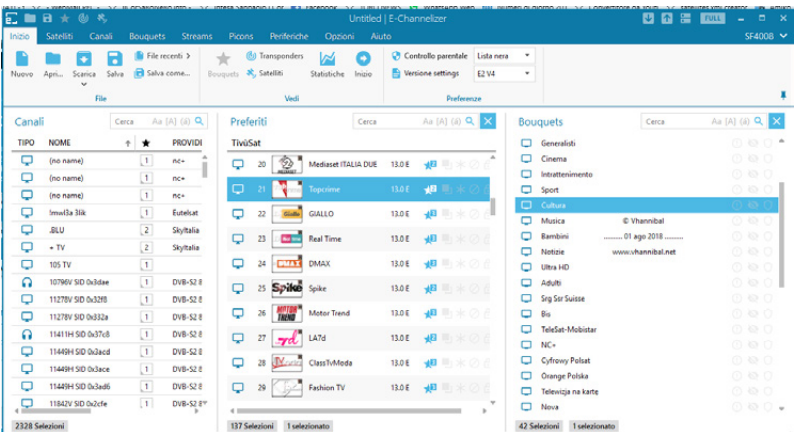

La schermata principale di E-Channelizer, come tutti gli editor simili, riporta tre grandi liste relative tutti i canali, gli userbouquet e i canali a essi legati: da notare come ci sia la possibilità di visualizzare i picon a fianco dei nomi dei canali, importandoli dal ricevitore o da qualsiasi cartella sul computer

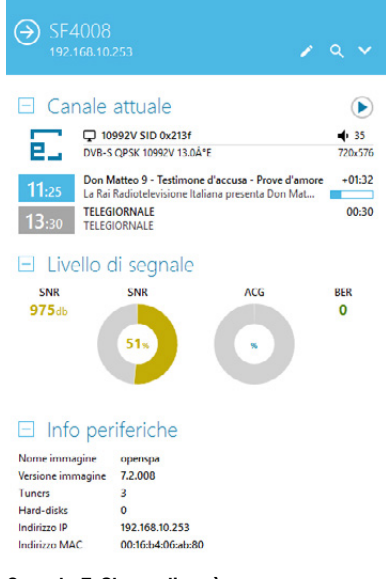

Quando E-Channelizer è connesso a un ricevitore tramite un profilo definito dall'utente riporta informazioni varie relative il canale attualmente sintonizzato in una veste grafica veramente accattivante ed estremamente leggibile: dalla schermata dati è altresì possibile lanciare lo streaming del canale

ricevitori. Oggi, a pochi anni di distanza dall'avvento dei ricevitori basati su sistema operativo, i gruppi impegnati in attività di sviluppo sono veramente tanti e si impegnano con grande professionalità per soddisfare i bisogni e le esigenze degli utenti sovente in campi e applicazioni che i produttori di apparecchi non hanno convenienza a coprire. Per sgombrare il campo da qualsiasi malinteso, tipicamente le figure impegnate nei gruppi di sviluppo non sono retribuite in nessun modo, tranne che con la riconoscenza delle migliaia di utenti che soddisfano.

Palese che, nel marasma della filosofia open-source che genera spesso malintesi, qualche sviluppatore retribuito dai produttori ci possa essere, ma l'importante è che i costi di sviluppo non siano a carico dell'utente finale, che già sovente viene utilizzato come beta-tester di versioni firmware non pienamente stabili. Senza dubbio, il numero di persone che quotidianamente si dedica allo sviluppo di firmware, utility software,

### I concorrenti: DreamBoxEdit e simili

Nonostante E-Channelizer sia attualmente il setting editor di punta, va ricordato che ci sono alcune alternative, altrettanto valide da un punto di vista tecnico e comunque supportate con costanza dai loro ideatori. Senza dubbio il prodotto più importante e da più tempo disponibile è DreamBoxEdit. Nato inizialmente a supporto dei prodotti Dream Multimedia (e questo la dice sull'età del prodotto), pian piano ha conquistato la palma di miglior software e probabilmente ancora oggi è quello più utilizzato sugli apparecchi Linux-embedded. A un'estetica piacevole associa un'ottima velocità di esecuzione e una ricchezza di funzioni impressionanti. Come ricorda il sito, [https://dreamboxedit.com/en/einleitung/, il la](https://dreamboxedit.com/en/einleitung/)voro di programmazione del creatore @dhwz ha permesso a DreamBoxEdit di essere il programma Windows più utilizzato in abbinamento ai set-top box Linux. Aggiornato con grande frequenza, nel tempo ha saputo aggiungere funzioni importanti relative a IPTV, picon e addirittura è online una beta release per i computer basati su macOS, sicuramente non un segno di resa o di stanchezza creativa.

La possibilità di scegliere tra prodotti diversi crea concorrenza ed è un fatto estremamente positivo per gli utenti che hanno a disposizione software altamente performanti. In questo senso, ricordiamo anche il software DreamSet, decisamente di un livello inferiore, spartano e minimalista, ma che resta comunque un prodotto degno di menzione anche se le funzioni supportate sono decisamente inferiori ai prodotti top. Ormai dismesse e non più supportate le creazioni italiane EnigmEdit e DogSettings.

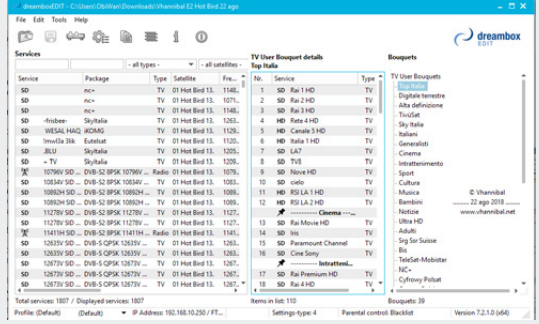

contenuti aggiuntivi e setting è importante ma la selezione naturale, molto forte in ambienti tecnologici, lascia per strada i meno abili e coloro che provano ad approfittarsi economicamente della situazione.

#### E-Channelizer: la svolta

Solitamente non dedichiamo articoli a utility software, ma per una volta abbiamo voluto puntare i riflettori su un programma, E-Channelizer. Questo in poco tempo ha saputo guadagnare i

## Setting-man, canali a portata di mano

Se Il successo dei setting è dovuto in larga parte al lavoro degli sviluppatori software indipendenti che hanno messo nelle mani degli utenti strumenti per la manipolazione di file potenti e flessibili non possiamo dimenticare il lavoro, forse addirittura più importante, svolto dai cosiddetti setting-man, veri appassionati che si dilettano nel preparare file-set relativi alle configurazioni più disparate. Basta un giro in internet per rendersi conto di quanti e quali prodotti siano disponibili anche per il mondo non strettamente Linux-based: dai semplici setting mono feed relativi a svariati satelliti fino agli elaborati motorizzati, contenenti migliaia di canali. Logicamente ogni setting-man privilegia i canali relativi la propria nazione, quindi nel caso di file-set di produzione nostrana Hotbird, nostro satellite di riferimento, è separato rigorosamente in gruppi e user-bouquet con una cura certosina. Mentre se ci spostiamo su prodotti tedeschi, per esempio, ecco che Astra è il satellite privilegiato: ma proprio i setting editor ci permettono di intervenire su questi lavori nel modo che più ci aggrada. Per completezza d'informazione ribadiamo come i lavori dei migliori settingman siano disponibili anche sui repository dei gruppi di sviluppo, categoria setting, e come siano disponibili plug-in che permettono di aggiornare in automatico, con frequenza selezionata dall'utente, le liste canali del tipo e creatore preferito.

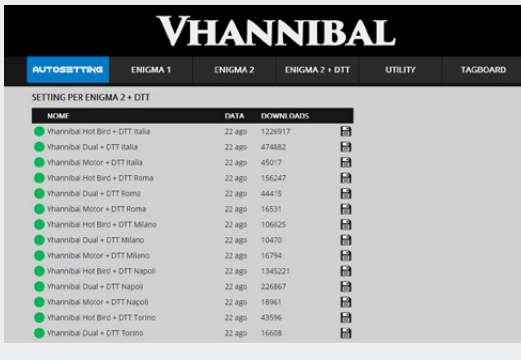

La pagina con cui E-Channelizer accoglie gli utenti è chiara e ben strutturata. Offre la possibilità di iniziare a lavorare direttamente su un nuovo progetto oppure di seguire una sorta di tutorial sulle funzioni del software

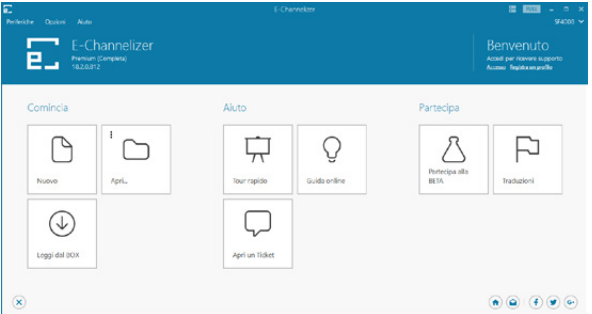

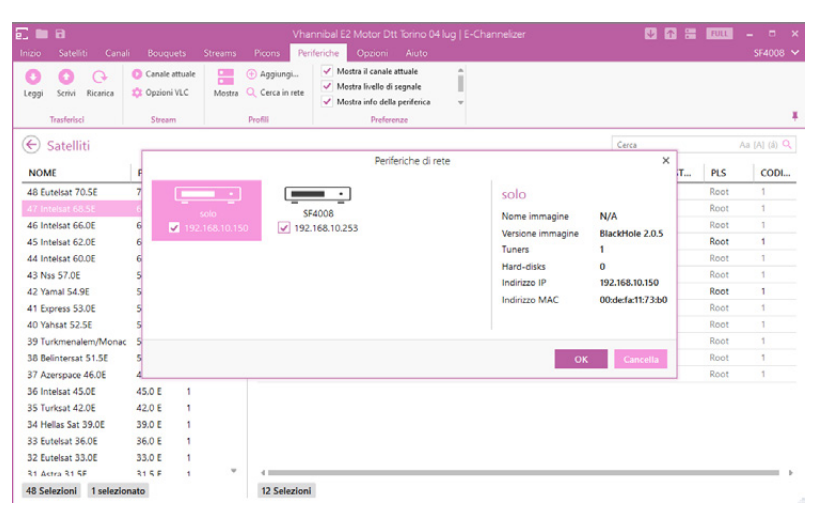

Funzione di ricerca in rete utile per trovare ricevitori Enigma-based sulla propria rete locale. E-Channelizer identifica tali apparati e ne descrive le proprietà salienti: IP e MacAddress, immagine installata con relativa versione, tuner disponibili e presenza di hard disk locale

favori del pubblico grazie a una gestione professionale della distribuzione e dell'assistenza.

E-Channelizer è un software che, partito come semplice editor di file-set in ambiente Enigma, ora può essere utilizzato anche come player multimediale grazie alle numerose integrazioni con il mondo IPTV che il programmatore ha inserito.

Il software E-Channelizer è supportato sul sito ufficiale, raggiungibile all'indirizzo [http://www.echannelizer.com,](http://www.echannelizer.com)  dove è possibile scaricare una versione gratuita oppure acquistare uno dei pacchetti premium disponibili i cui costi variano da 15 a 35 euro annuali, a seconda del numero di personal computer su cui lo si vuole installare. In un mondo open-source, quale quello di Enigma, forse i puristi potranno storcere il naso di fronte alla richiesta di denaro, ma un lavoro tanto imponente ha bisogno di risorse economiche e quindi non ci sembra fuori luogo un aiuto al programmatore.

Sul sito è possibile scorrere le numerose funzioni e ricevere supporto tecnico, possibilità che però sono anche inserite nel programma il quale, come è logico aspettarsi, è in grado di aggiornarsi in modo totalmente automatico quando una nuova versione viene rilasciata. Una volta installato e lanciato, E-Chan-

nelizer propone la schermata dalla

quale si capisce immediatamente che il termine utility è riduttivo. Ottimo impatto estetico grazie alla grafica minimalista ma estremamente incisiva e schermata idealmente divisa in tre sezioni, rispettivamente Comincia, Aiuto e Partecipa. In alto, il menù in stile Office riporta le voci Periferiche, Opzioni e Aiuto. Da questo menu, come si evince facilmente dal nome, è possibile configurare le proprie periferiche (ovvero i ricevitori con i quali si vuole interagire), leggere le liste canali, aprire un file-set e crearne uno nuovo. Ma è anche possibile aprire un ticket, ricevere aiuto, verificare lo stato del ricevitore e il proprio profilo utente.

Siamo solamente alla schermata introduttiva ma l'accuratezza del lavoro è sicuramente evidente anche agli occhi meno esperti.

#### Mettiamoci al lavoro

La schermata di lavoro è quella classica degli editor per Enigma, divisa in tre grosse liste. A sinistra abbiamo la lista relativa ai canali memorizzati nel ricevitore, in pratica il database utilizzato per la creazione degli user bouquet e dei canali relativi, contenuti nelle due rimanenti liste. In alto, in orizzontale, c'è il menù di sistema che riporta svariate voci, ognuna delle quali ha uno specifico sottomenu con le funzioni: naturalmente ogni lista ha a disposizione un menù contestuale, attivabile con la pressione del tasto sinistro del mouse, che riporta tutte le funzioni di editing relative al canale sul quale ci si è posizionati, funzioni associate a icone oppure alle voci del menu stesso. Sarebbe inutile elencare tutte le voci disponi-

## Le liste grezze e per il digitale terrestre

Come abbiamo visto, i setting editor tipicamente danno il meglio di sé quando lavorano su liste canali preconfezionate. Ma se si vuole creare un file-set personalizzato è meglio partire da liste grezze, ovvero liste che contengano dati sicuramente aggiornati ma senza alcun ordinamento particolare, se non la suddivisione in satelliti e transponder. Uno dei migliori approcci per ottenere queste liste è quello del TechSat Team, che aggiorna costantemente un database di canali satellitari e terrestri che viene utilizzato dal software SettingsMaker per la creazione di liste canali per svariati ricevitori anche non Enigma-based. Il gruppo di sviluppo italiano, il cui il forum di supporto è raggiungibile all'indirizzo [http://techsat.](http://techsat) info, ha pensato a questo diverso approccio grazie al quale in pochi secondi ci si può creare la base dati necessaria per un lavoro più dettagliato con un setting-editor. Palese che questa visione necessiti di un capillare lavoro di aggiornamento dei dati sul database remoto, e questo lavoro è portato avanti da autentici appassionati del Sat, che, con grande frequenza, riportano le eventuali variazioni sui canali. E proprio per non tralasciare nulla, l'iniziativa è stata

bili per il lavoro di creazione di liste così come tutte le funzioni a disposizione dell'utente, quindi ci accontenteremo di segnalare come il programma permetta la lettura e l'invio di file-set anche a più ricevitori oppure, per rimanere su temi meno tecnici, come permetta la personalizzazione di colori e del font utilizzato, la validazione dei dati inseriti. Le più importanti funzioni sono richiamabili sia dai menu corrispondenti sia da icone disposte in punti strategici dello skin e facilmente raggiungibili da qualsiasi ambito operativo.

La velocità di caricamento di file-set (anche pesanti) è ottima cosi come ottima è la possibilità di impostare user-bouquet da altri file-set integrandoli con il proprio lavoro.

Fino a qui abbiamo parlato di quello che si può fare con la versione gratuita. Però per pochi euro, si può passare alla versione full che innalza il livello del programma introducendo possibilità che fanno di E-Channelizer il top di gamma. La versione full, infatti, offre, in ordine sparso, import di picon con tanto di funzioni avanzate di resize da svariati formati, visualizzazione di staallargata al digitale terrestre, campo in cui il gruppo richiede il contributo attivo agli utenti del forum con l'iniziativa "Adotta una città". Grazie a questa, chiunque può contribuire a creare liste canali DTT personalizzate per la propria zona di ricezione con un risultato globale difficilmente ottenibile con altri metodi. Con l'impiego del software SettingsMaker, in pochi clic del mouse è possibile realizzare setting di svariati satelliti con filtri a cura dell'utente, salvarli in un file-set compatibile Enigma2 sul quale intervenire con uno strumento più adeguato per creare i propri user-bouquet.

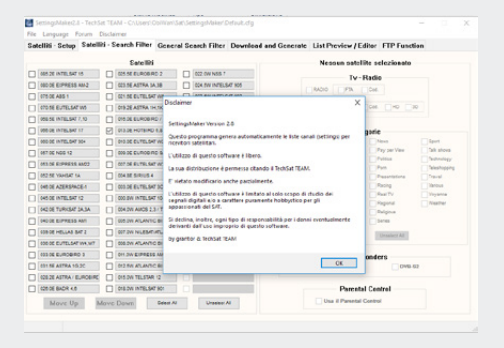

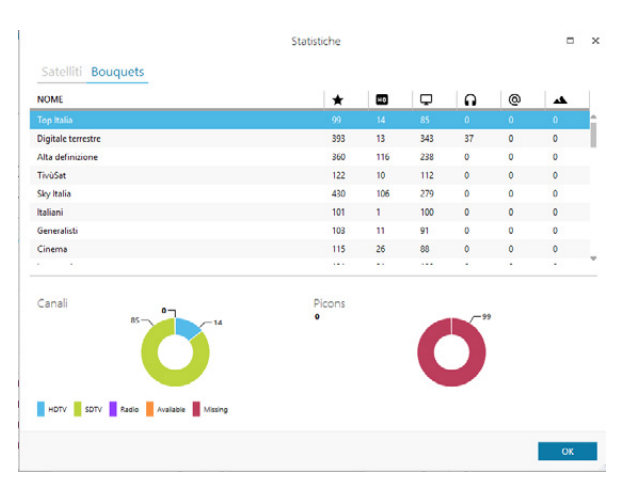

tistiche sui canali contenuti bel file-set caricato e funzioni di ordinamento dei canali con criteri custom. E se tutto questo ancora non bastasse, ecco la migliore delle funzioni, ovvero la possibilità di avere lo streaming A/V sia dal ricevitore sia da internet, nel caso di canali IPTV che sono perfettamente gestiti da E-Channelizer.

Per rendere ancora più flessibile il tutto è possibile importare canali IPTV da file M3U e gestirne addirittura l'E- La versione full permette la .<br>visualizzazione delle statistiche relative il proprio file-set di canali, una possibilità estremamente utile sia per i setting-man sia per gli utilizzatori evoluti: le statistiche possono essere visualizzate per bouquet o per satellite

PG. Della parte di streaming si fa carico un player custom che si appoggia, a livello software, sul popolare VLC. Quest'ultimo consigliamo di farlo scaricare direttamente da E-Channelizer, tramite l'apposita funzione, in quanto in questo modo E-Channelizer stesso potrà configurarsi al meglio per un funzionamento ottimale dello streaming.

#### Un software per l'appassionato di Tv satellitare

Se quanto abbiamo riportato sino a ora di E-Channelizer non vi convince probabilmente non avete bisogno di un setting editor, anche se per le funzioni disponibili siamo di fronte a qualcosa di più e di diverso di un semplice editor. Infatti, l'ottima gestione dello streaming e dell'IPTV ne fa sia uno strumento di test di questi canali, nel caso poi li si voglia inviare al ricevitore filtrando quelli non funzionanti, sia un ottimo player alternativo, grazie all'importazione dal formato m3u, ovvero liste di IPTV.

Un prodotto professionale, come abbiamo anticipato, ottimamente supportato anche sui social media, stabile e semplice da utilizzare sia da un utente alle prime armi che voglia dilettarsi con il mondo dei settings sia da utenti con una preparazione tecnica importante, grazie alla completezza delle funzioni avanzate di cui E-Channelizer è pieno zeppo.

Da qualsiasi angolo lo si osservi, siamo di fronte a un programma che non può mancare nella libreria software di un appassionato di Sat, talmente ben fatto che riesce a integrare perfettamente il mondo IPTV a quello del satellite, ambiti che tipicamente preferiamo tenere disgiunti in quanto molto distanti. Naturalmente non siamo di fronte al programma perfetto in grado di convogliare su di sé le attenzioni di tutto il mondo hobbistico del Sat e non vogliamo neppure portare i nostri lettori a credere che tutti gli altri programmi simili siano da buttare. Semplicemente siamo probabilmente di fronte a una svolta nella qualità della gestione del programma, ovvero distribuzione aggiornamento e assistenza, che renderà veramente difficilmente accontentarsi di qualcosa di meno professionale.  $\Phi$ 

*Un ringraziamento all'autore di E-Channelizer, Sayyid A., che ci ha permesso di testare anche le funzioni più avanzate del software*